## برگه ثبت نتایج برنامه ارزیابی خارجی کیفیت سرولوژی

نمونههای ارسالی ۲ نمونه کنترل HBsAg - Anti HCV - Anti HIV مهلت پاسخ : ۱۴۰۲/۵/۱۵

j

خواهشمند است نتایج خود را در زمان مقرر از طریق وبسایت پیشگام ایرانیان به صورت آنالین وارد نمایید .آدرس سایت: **ir.eqasonline.www**

## علیرغم غیر فعال شدن نمونهها از نظر عوامل بیماریزا، لازم است مشابه نمونههای انسانی بعنوان منبع بالقوه عفونت تلقی و کلیه الزامات ایمنی رعایت گردد.

 روش آماده سازی : نمونه ها را به حرارت اتاق رسانیده و پس از یکنواخت نمودن، مورد آزمایش قرار دهید. نحوه ثبت نتایج : لطفا نتیجه حاصله را بصورت مثبت یا منفی یا مشکوک در سوم مشخص فرمائید. در صورتی که از روش الیزا استفاده می کنید جذب نوری نمونه ارسال شده را در

ستون چهارم و میزان cut off را (پس از محاسبات لازم بر اساس دستورالعمل کیت) در ستون پنجم درج نمائید.

اگر ازسیستمهایی استفاده میکنید که نتیجه نهایی را پس از محاسبات کامل ارائه می کنند، نتیجه محاسبه شده توسط سیستم را در ستون ششم ثبت نمائید.

مثال: آزمایشگاهی پس از آزمایش HIV Ab نمونه ارسالی با روش الیزا، جذب ۰/۹ را بدست آورده است. بر اساس دستورالعمل کیت مورد استفاده در این آزمایشگاه، cut off از اضافه نمودن ۲۵/۰ به جذب کنترل منفی بدست میآید. در آزمایشگاه مورد مثال مقدار نهایی cut off معادل ۰/۳ محاسبه گردیده است. نتیجه آزمایش از تقسیم میزان جذب نمونه به cut off و معادل ۳ بدست میآید که این مقدار در ستون پنجم درج میگردد. در دستورالعمل کیت استفاده شده مقادیر بین ۹/۹ تا ۲ مشکوک و نتایج بیش از ۱ مثبت در نظر گرفته شده که این مقادیر در ستون ششم درج میگردد. با توجه به موارد ذکر شده، جواب نهایی یعنی 3 بیش از 1 بوده و در ستون دوم عبارت مثبت، ثبت میشود.

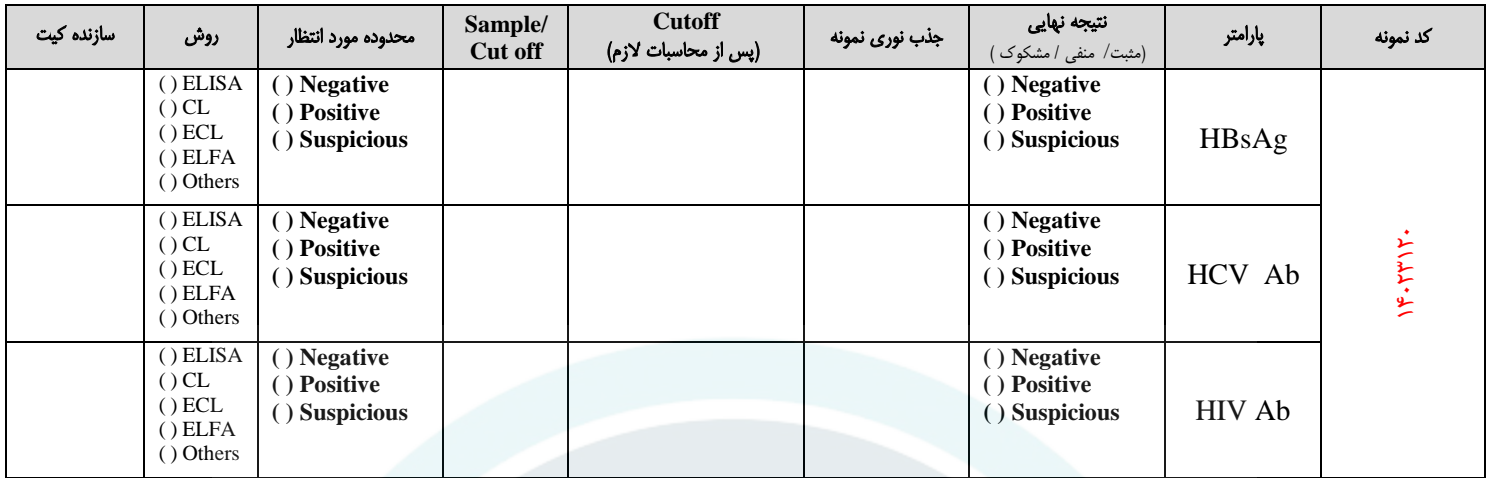

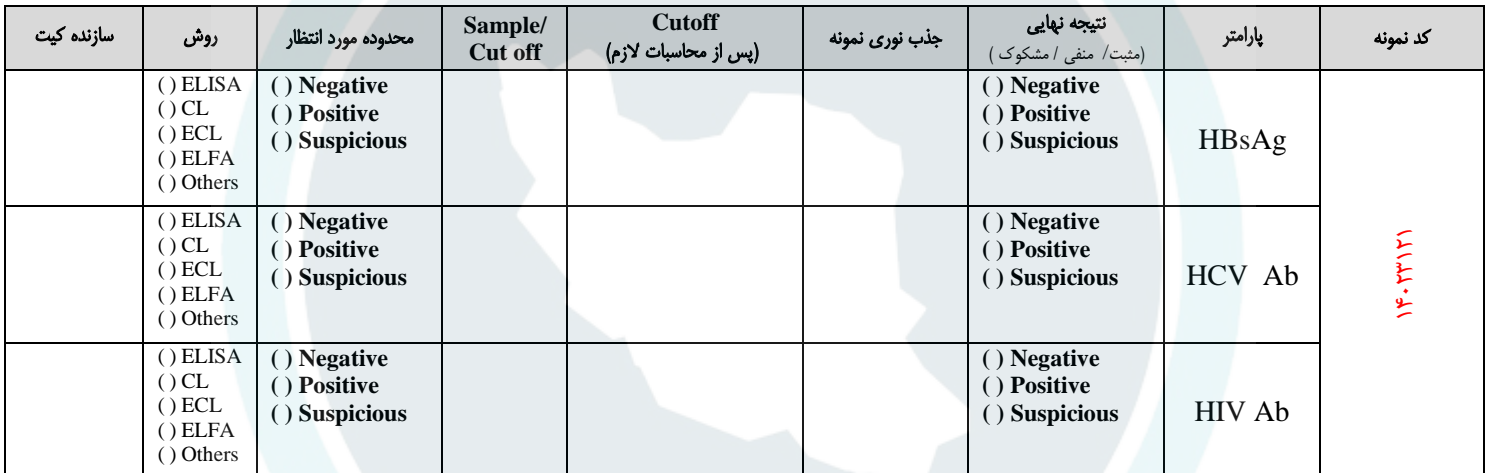

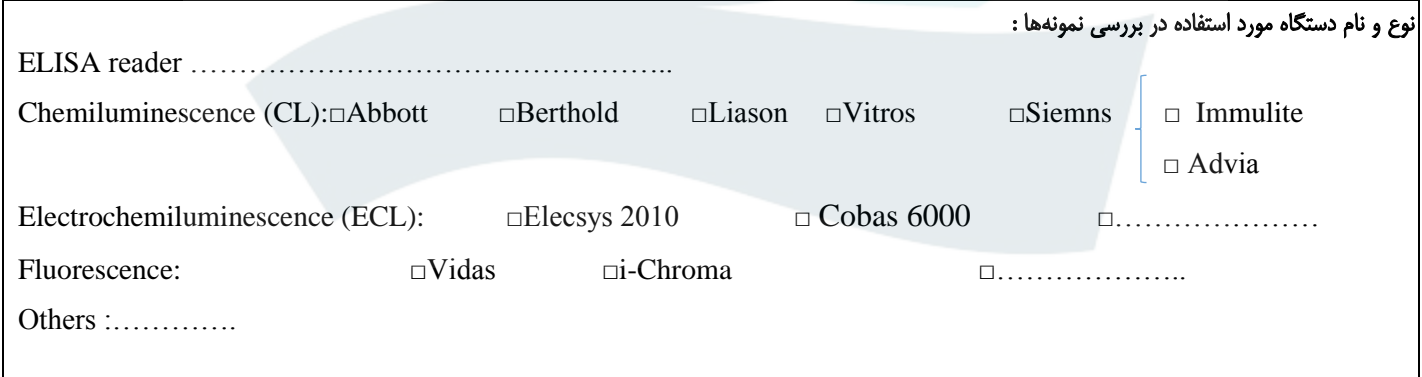